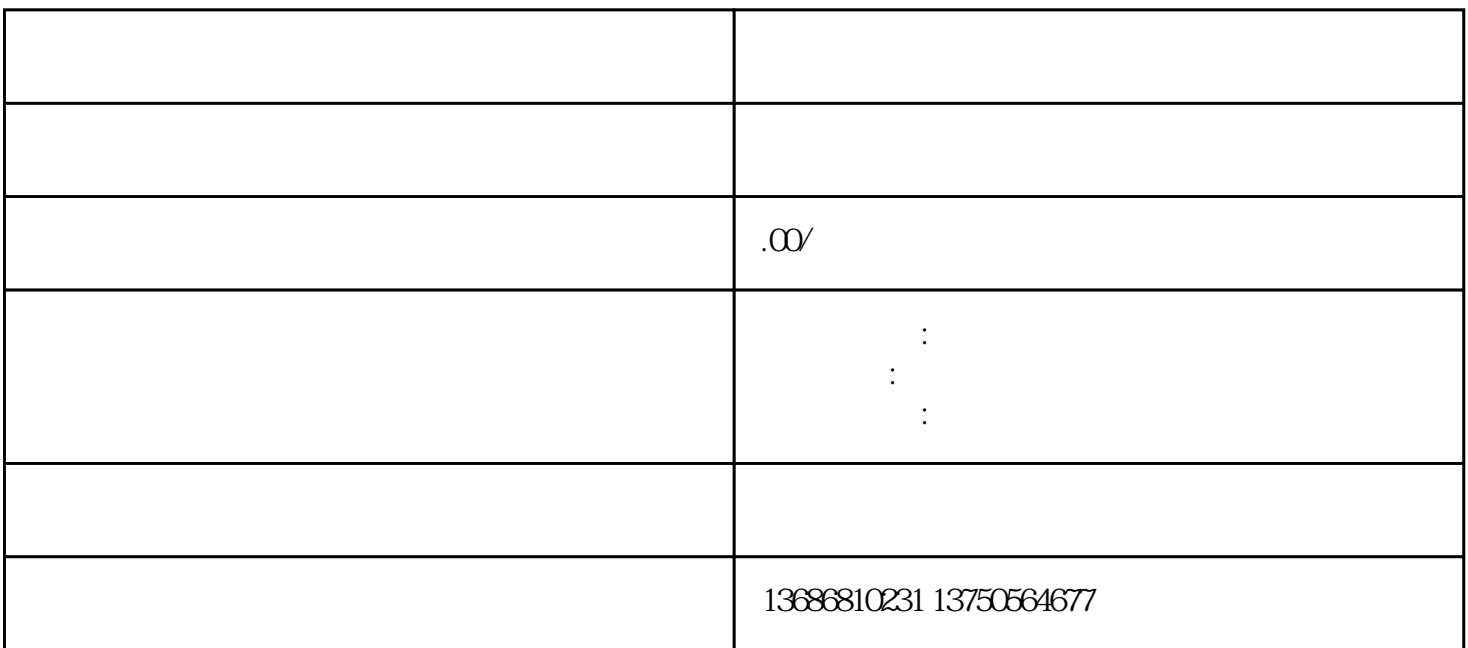

 $\,$ dapinpai $\,$ 

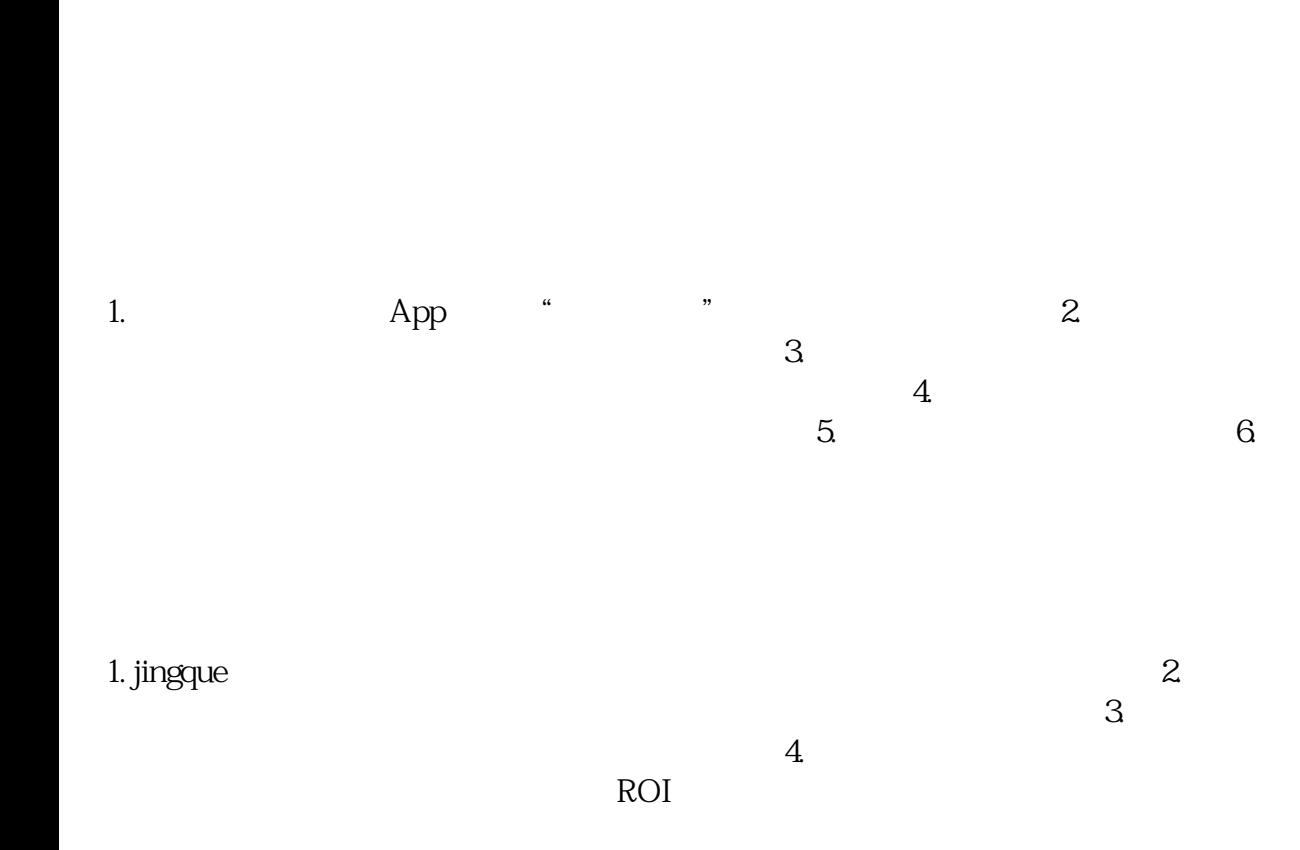

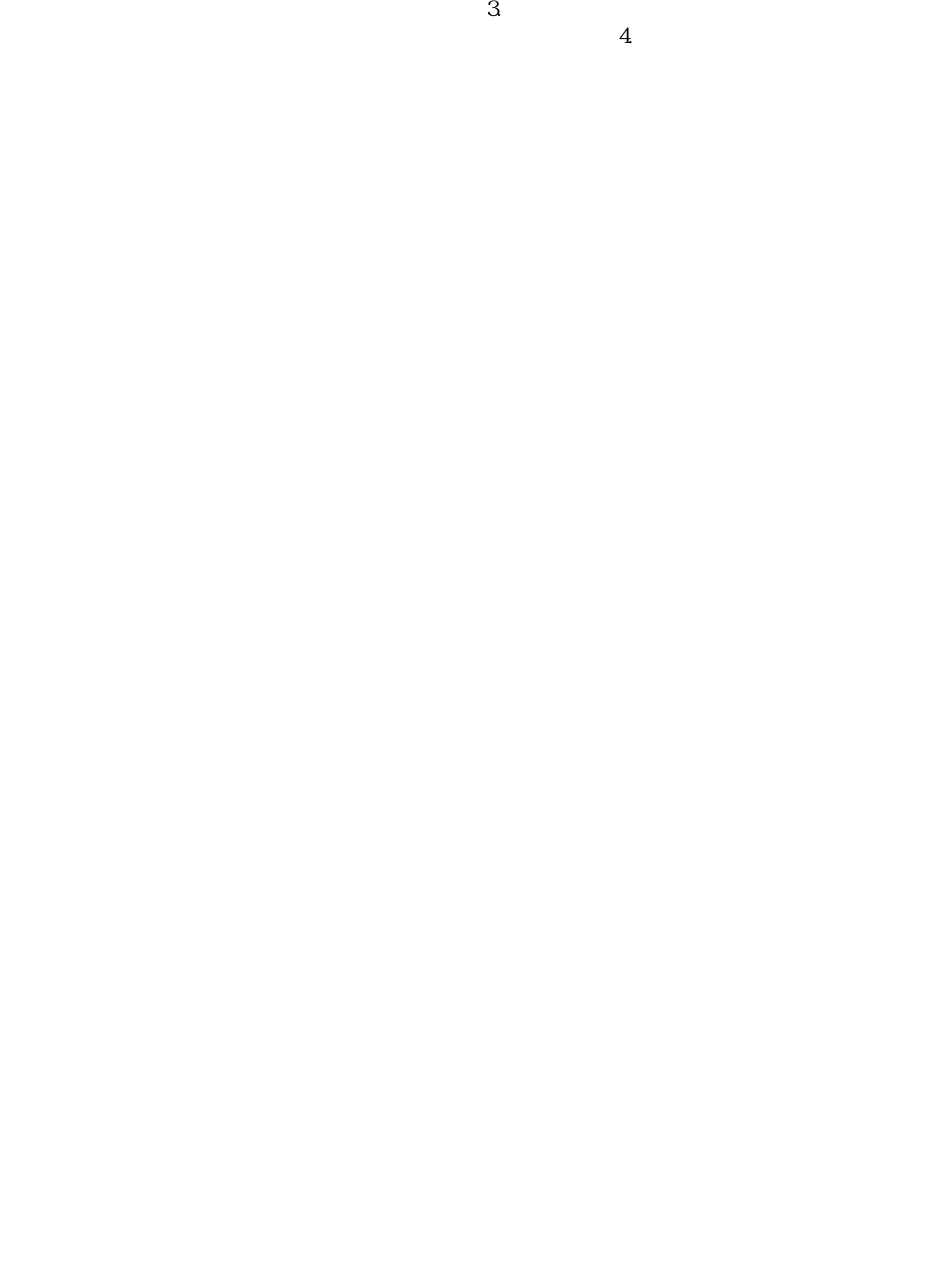